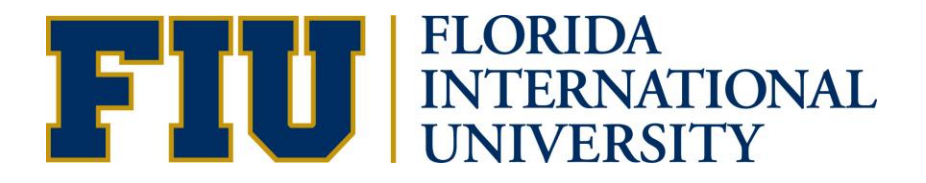

## HOW TO CREATE A WHAT-IF REPORT IN PANTHER DEGREE AUDIT (PDA) GRADUATE STUDENT MANUAL

**Academic Advising Technology** 

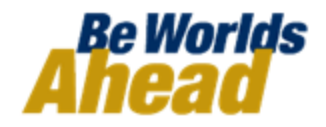

## **HOW TO CREATE A WHAT-IF REPORT IN PANTHER DEGREE AUDIT (PDA)**

You may be thinking of changing your program of study and wonder how that change would affect your progress. You can use this component to set up and request a simulated or "what-if" advisement report based on alternate programs of study. Click the Create New Report button to set up your whatif scenario.

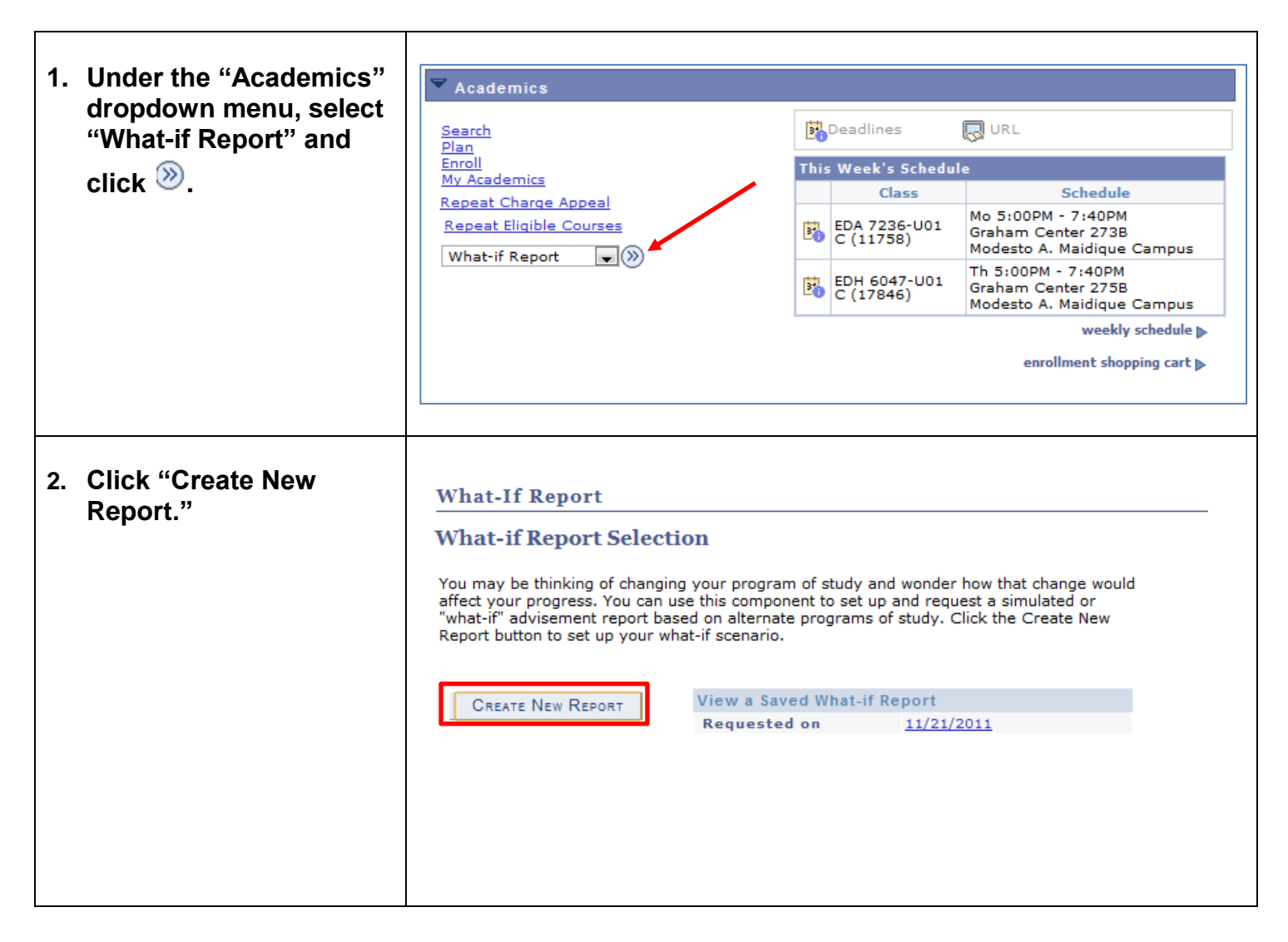

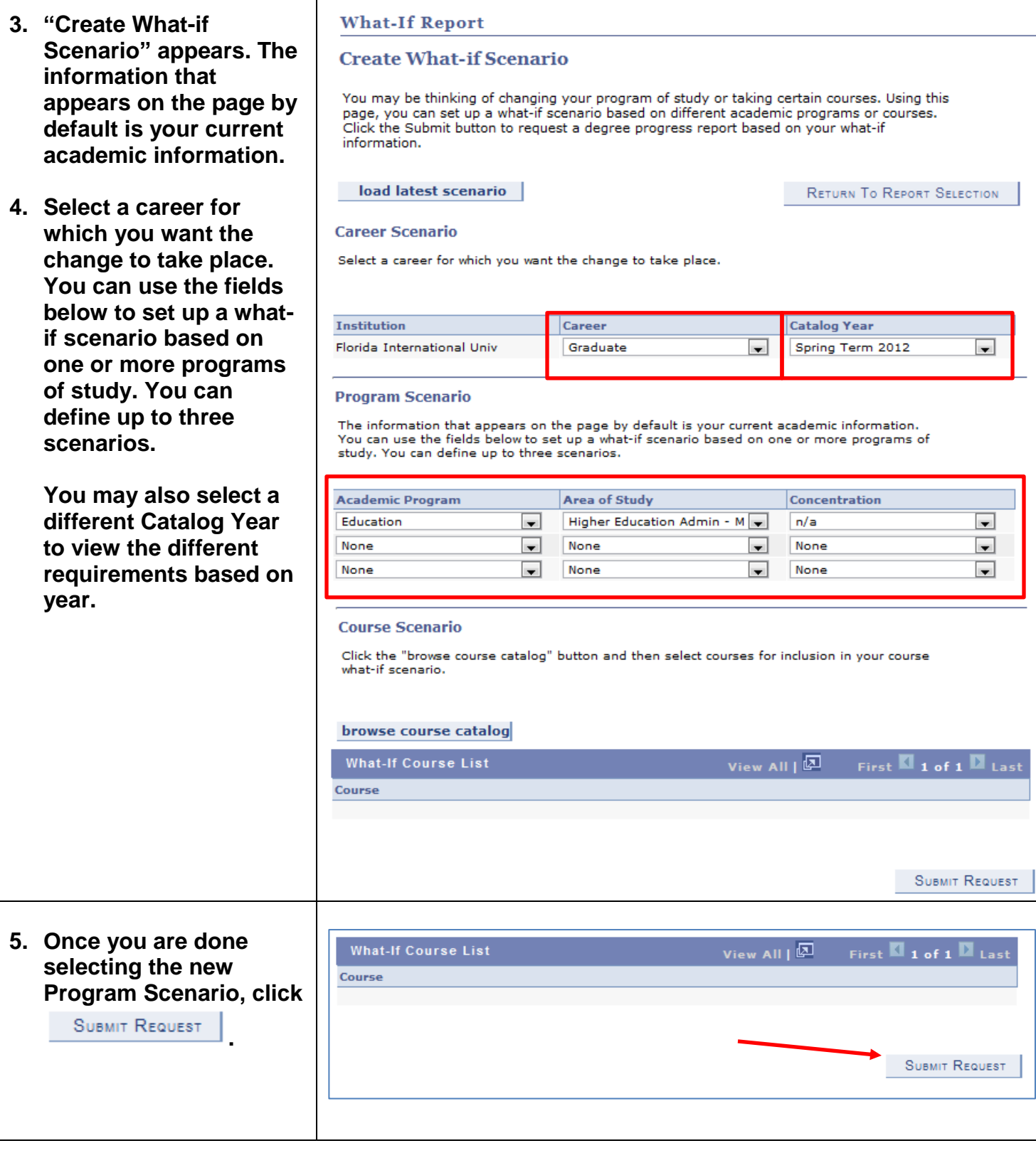

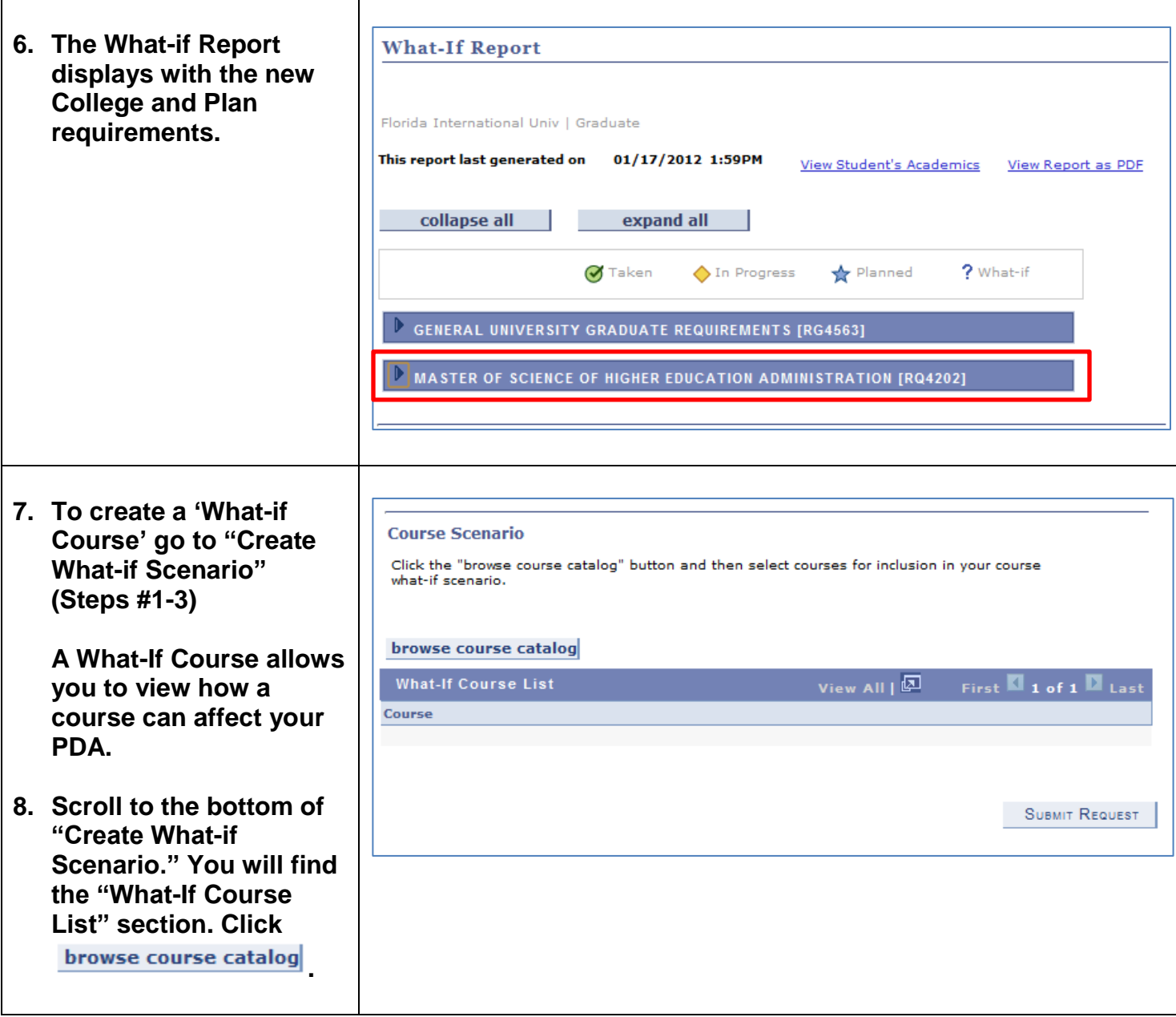

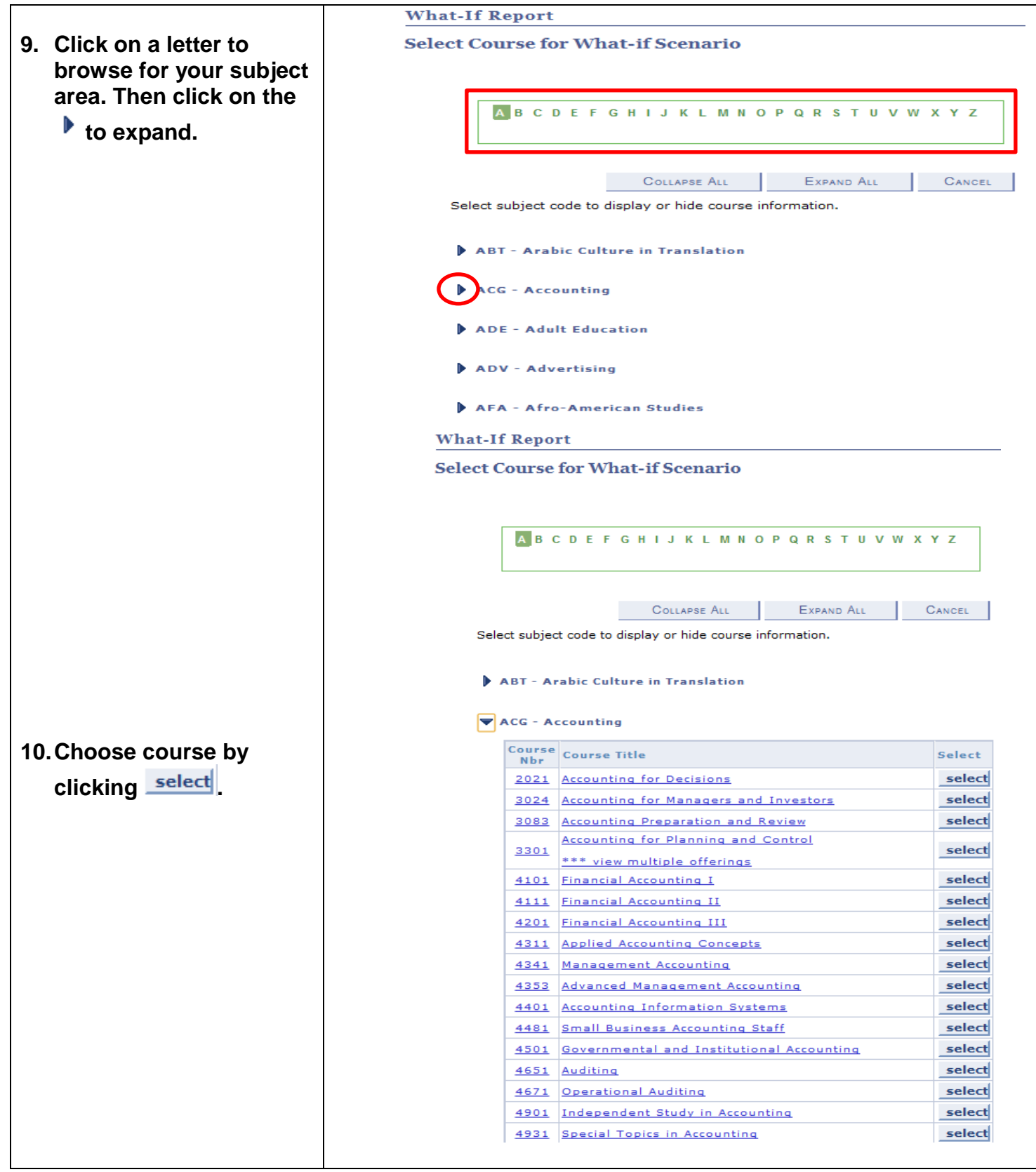

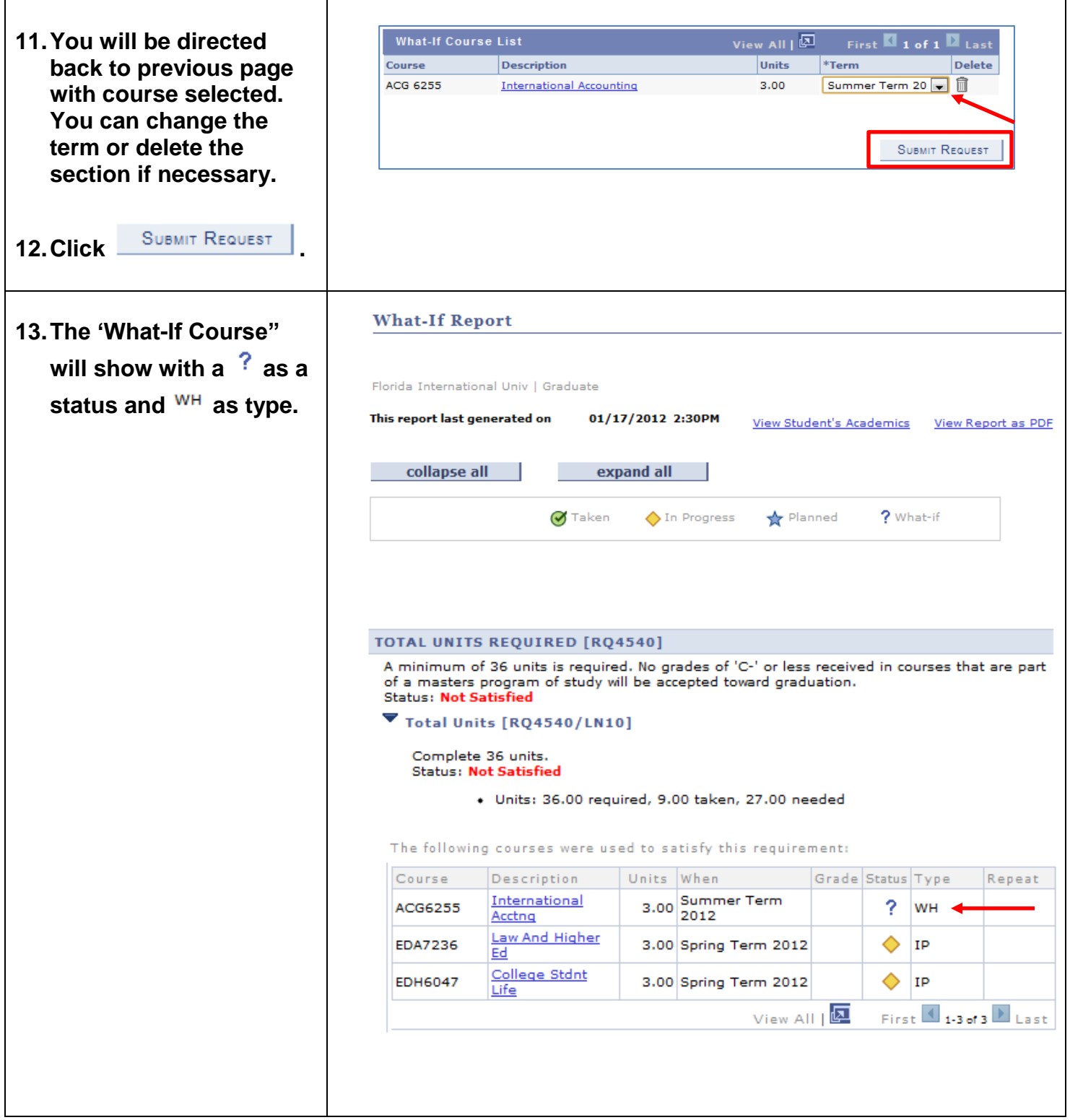

## **If you have any questions after reviewing this tutorial, please contact your advisor.**